## Report2

045713C:

 $: 18 \t07 \t31$  ( )

**1** 課題内容

http://www.eva.ie.u-ryukyu.ac.jp/ $\mathrm{tnal}/\mathrm{Job}/\mathrm{NN}/\mathrm{Readme.html}$ 

**Q1** 

**Q2** 

- *•* 得られた結果の検証
- <sub>1</sub>

以下をレポートとして提出すること.

• **•**  $\bullet$ 

**Q3** Hopfield Net

```
↑ main \qquad/*
   * Traveling sales person problem.
   * example;
   * > tsp 1.0 1.0 2.0 394
   *
   */
  #include <stdio.h>
   #include <math.h>
#include <stdlib.h>
  #define CityNo 9
  #define rnd() ( (double)rand() / RAND_MAX )
   double distance[CityNo][CityNo];
double unitout[CityNo][CityNo], Acoef, Bcoef, Dcoef;
   /* city */<br>
struct { double x, y; } cityxy[CityNo] =<br>
{ { 3.0, 4.0 }, { 2.0, 7.0 }, { 4.0, 7.0 }, { 5.0, 5.0 },<br>
{ 5.0, 3.0 }, { 4.0, 1.0 }, { 2.0, 1.0 }, { 1.0, 3.0 },<br>
{ 1.0, 5.0 } };
  main( argc, argv )
  int argc;
  char *argv[];
  {
    int no;
    double en;
    unsigned seed;
     void initialize(), update_state(), display_state();
double energy();
     /* Usage */
if ( argc <= 1 )
      {
          printf(" Usage: tsp Acoef Bcoef Dcoef seed\n");
exit(0);
     }<br>/*
     */<br>Acoef = atof( argv[1] );<br>Bcoef = atof( argv[2] );<br>Dcoef = atof( argv[4] );<br>seed = atof( argv[4] );
    srand( seed ); // rand
     initialize();
display_state( 0 );
    update_state();
     /* 学習の繰り返し */
for( no = 1; no < 50; no++ )
      {
         update_state();
         display_state( no );
         en = energy();
         printf(" Energy = \frac{f}{h}", en);
      }
  } ✒ ✑
```
**2** プログラム

main rand() seed up-

date\_state()

```
void initialize()
{
   int i, j;
   double dtotal;
    /* 都市間距離の算出 */
dtotal = 0.0;
for( i = 0; i < CityNo; i++ )
     for( j = 0; j < CityNo; j++)
          {
distance[i][j] = 0.1 *
sqrt( (cityxy[i].x - cityxy[j].x)*(cityxy[i].x - cityxy[j].x) +
(cityxy[i].y - cityxy[j].y)*(cityxy[i].y - cityxy[j].y));
dtotal += distance[i][j];
          \bar{ }/* 距離を割合に変換 */
for( i = 0; i < CityNo; i++ )
for( j = 0; j < CityNo; j++)
distance[i][j] = 10.0*distance[i][j]/dtotal;
    /* ユニット間出力の初期値をランダムで設定 */
for( i = 0; i < CityNo; i++ )
for( j = 0; j < CityNo; j++ )
unitout[i][j] = rnd();
}
```
**✓** 初期化 **✏**

**✒ ✑**

```
✓ 値の更新 (学習) ✏
   void update_state()
   {
     int i, j, n, m, jm, jp;
double un, unitin;
     double aterm, bterm, dterm;
     for(i = 0; i < CityNo; i<sup>++</sup>)
      for(j = 0; j < CityNo; j++)
        {
  \text{aterm} = \text{bterm} = \text{dterm} = 0.0;for( n = 0; n < CityNo; n<sup>++</sup>)<br>aterm += unitout[i][n];
  \texttt{aterm} = -\texttt{Acoeff} * (\texttt{aterm} - \texttt{unitout}[i][j]);
  for(m = 0; m < CityNo; m++)
    bterm += unitout[m][j];
  bterm = -Bcoef*( bterm - unitout[i][j] );
  if( j-1 == -1 ) jm = CityNo - 1;else jm = j - 1;
if( j+1 == CityNo ) jp = 0;
   else jp = j + 1;
for( m = 0; m < CityNo; m++)
dterm += distance[i][m]*(unitout[m][jp] + unitout[m][jm]);
  dterm = -Dcoef*dterm;
   unitin = aterm + bterm + dterm + Acoef + Bcoef;
unitout[i][j] = 0.5*( 1.0 + tanh( unitin/0.5 ) );
          }
  }
```
Hopfield net

**✒ ✑**

```
void display_state( n )
  int n;
  {
    int i, j;
    printf(" ### Sequence Cycle : %4d ###\nCity ",n );<br>for( i = 0; i < CityNo; i++ )<br>printf(" %4d ",i+1 );<br>printf("\n");
    for(i = 0; i < CityNo; i++){
        printf("%4d ",i+1 );
for( j = 0; j < CityNo; j++ )
  {
   printf("%5.2f ",unitout[i][j]);
  }
      printf("\n");
}
 } ✒ ✑
```
**✓** 出力 **✏**

**✓** 全体エネルギーの算出 **✏**

 $\mathbf n$  unit

```
double energy()
{
  int i, j, m, jp, jm;
  double term1, term2, term3;
  term1 = term2 = term3;for( i = 0; i < CityNo; i++ )
     for( j = 0; j < CityNo; j++ )
for( m = 0; m < CityNo; m++ )
if( m != j ) term1 += unitout[i][j]*unitout[i][m];term1 = 0.5*Acoef*term1;
  for(j = 0; j < CityNo; j++ )
  for(i = 0; i <CityNo; i++)
      for(m = 0; m < CityNo; m++)
if( m != i ) term2 += unitout[i][j]*unitout[m][j];
term2 = 0.5*Bcoef*term2;
   for( i = 0; i < CityNo; i++ )
for( j = 0; j < CityNo; j++ )
      {
if( j-1 == -1 ) jm = CityNo - 1;
else jm = j - 1;
if( j+1 == CityNo ) jp = 0;
else jp = j + 1;<br>
for( m = 0; m < CityNo; m++ )
 term3 += distance[i][m]*unitout[i][j]*(unitout[m][jp]+unitout[m][jm]);
      }
  term3 = 0.5*Dcoef*term3;
  return( term1 + term2 + term3 );
}
```
**✒ ✑**

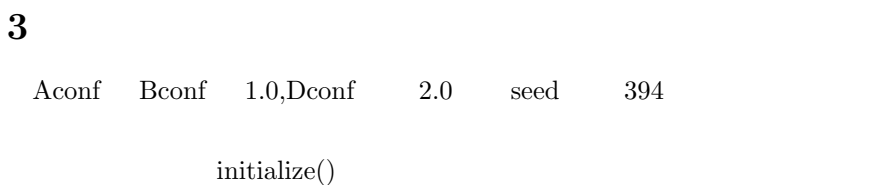

 $1 \t9$   $1 \t9$ 

 $1 \quad 9$ 

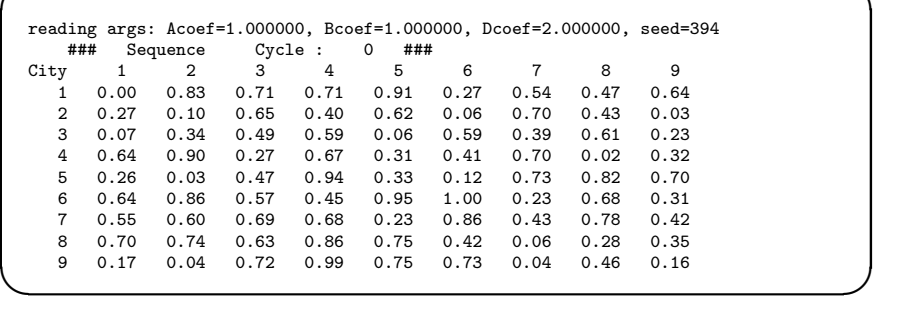

**✓** 初期状態 **✏**

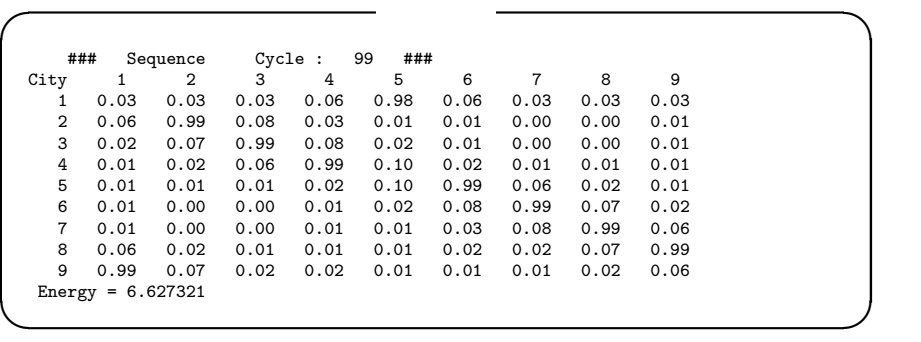

 $TSP$  0 1

 $2$  0 0  $5$ 

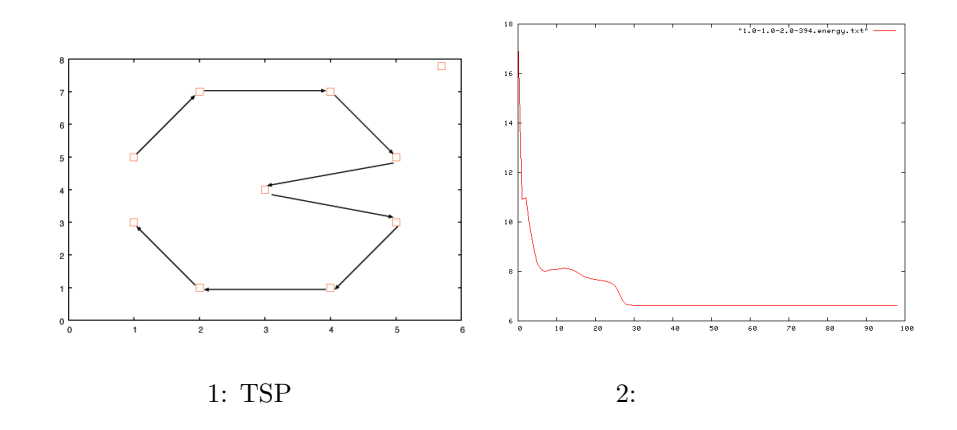

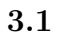

Seed 394 Acoef Bcoef Dcoef  $3 \text{ Acoef}=2 \text{ Bcoef}=2 \text{ Dcoef}=1 \text{ A } \text{ Acoef}=1, \text{ Bcoef}=2, \text{Dcoef}=4$ 

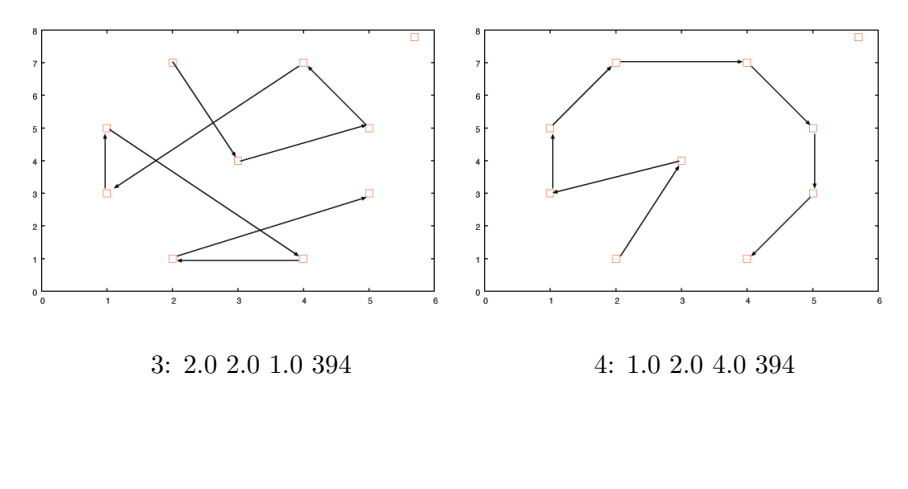

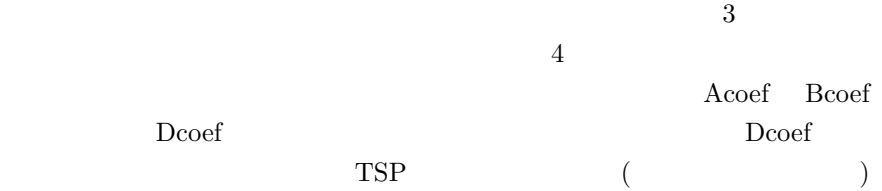

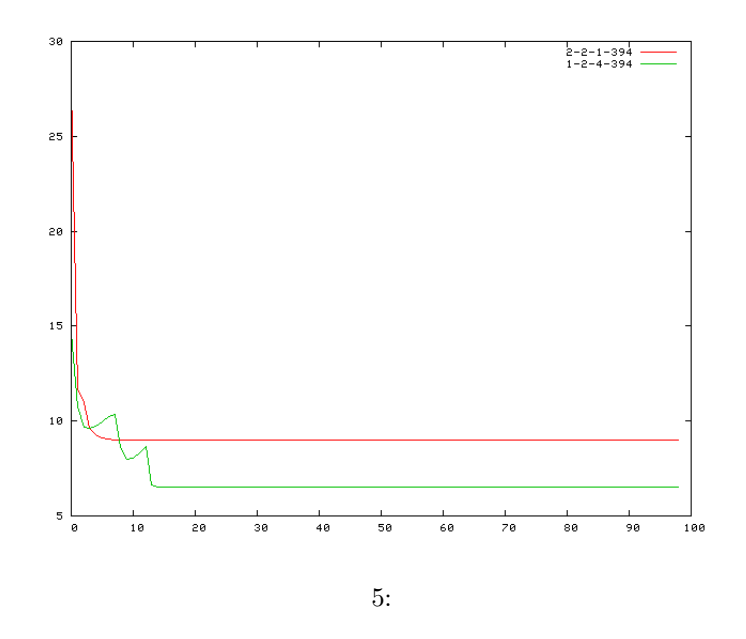

 $3.2$ 

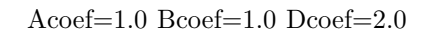

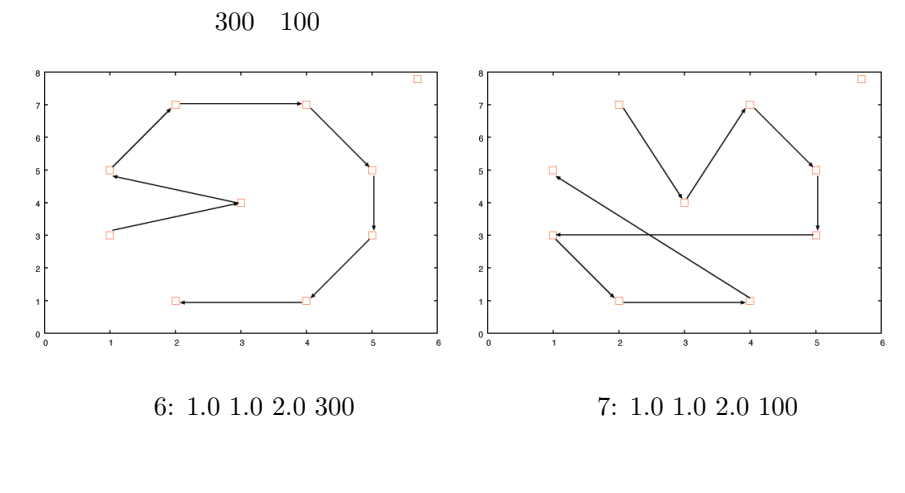

 $6$ 

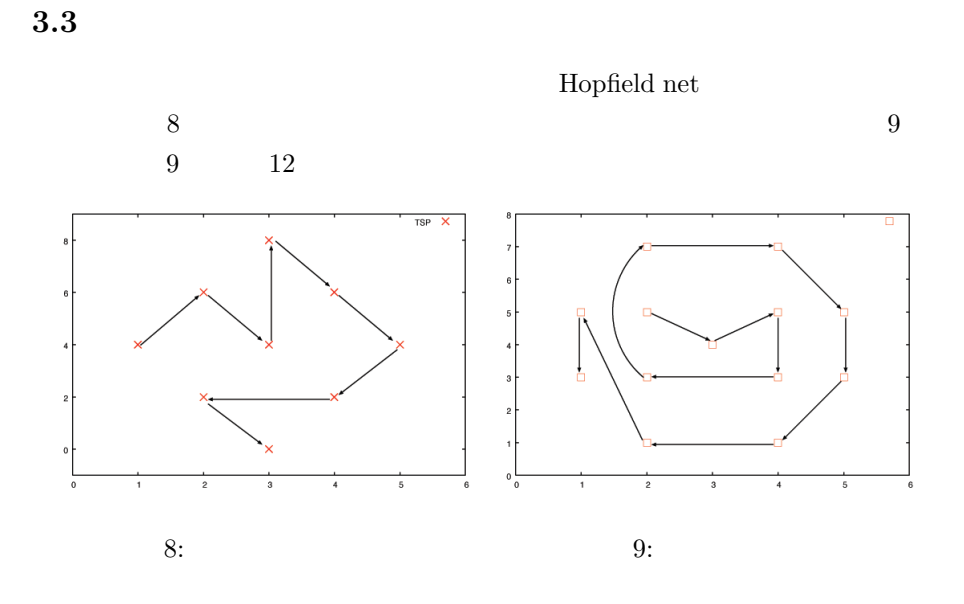

ようだ.図**??**の推移をみると都市数を増加したときのエネルギーは大きい.

## **4** アルゴリズムの改良についての考察

Hopfield Net  $\,$ 

Hopfield net

Hopfield Net  $% \mathbb{R} \rightarrow \mathbb{R}$ 

- [1] Neural Network and AL Terminology "http://staff.aist.go.jp/utsugi-a/Lab/term-j.html"
- $[2]$

"http://obog.ome.meisei-u.ac.jp/ tuchiyaob/new.html"